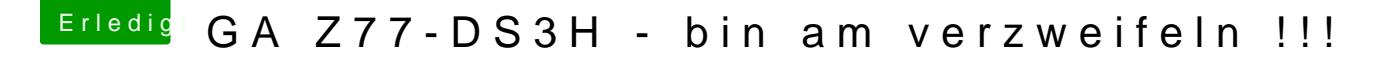

Beitrag von haschel vom 4. April 2013, 14:52

Hatte den gleichen Fehler, habe dann mal ein bisschen mit MultiBe folgender Konfiguration startete er ohne den Fehler:

Edit: Hatte mich verlesen, sehe gearde, dass Du ein anderes Mainboard kann das ja trotzdem helfen.

Grüße